## **TCPDUMP**

## packetlife.net

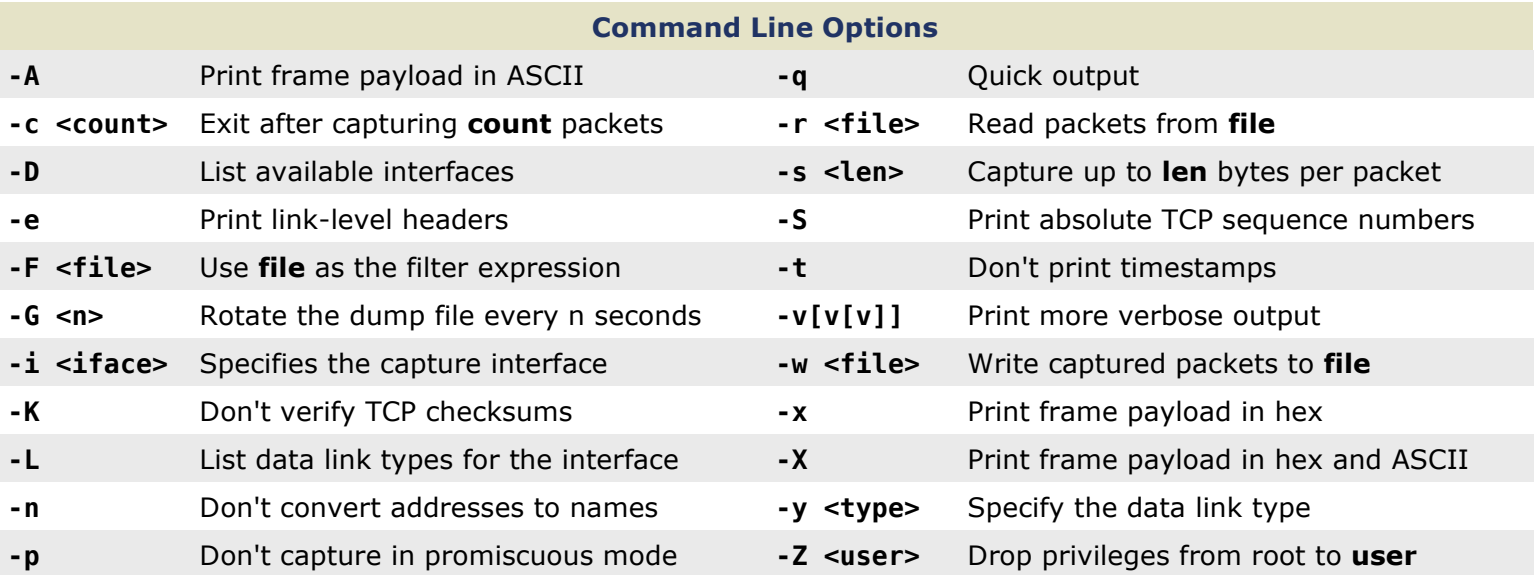

## Capture Filter Primitives

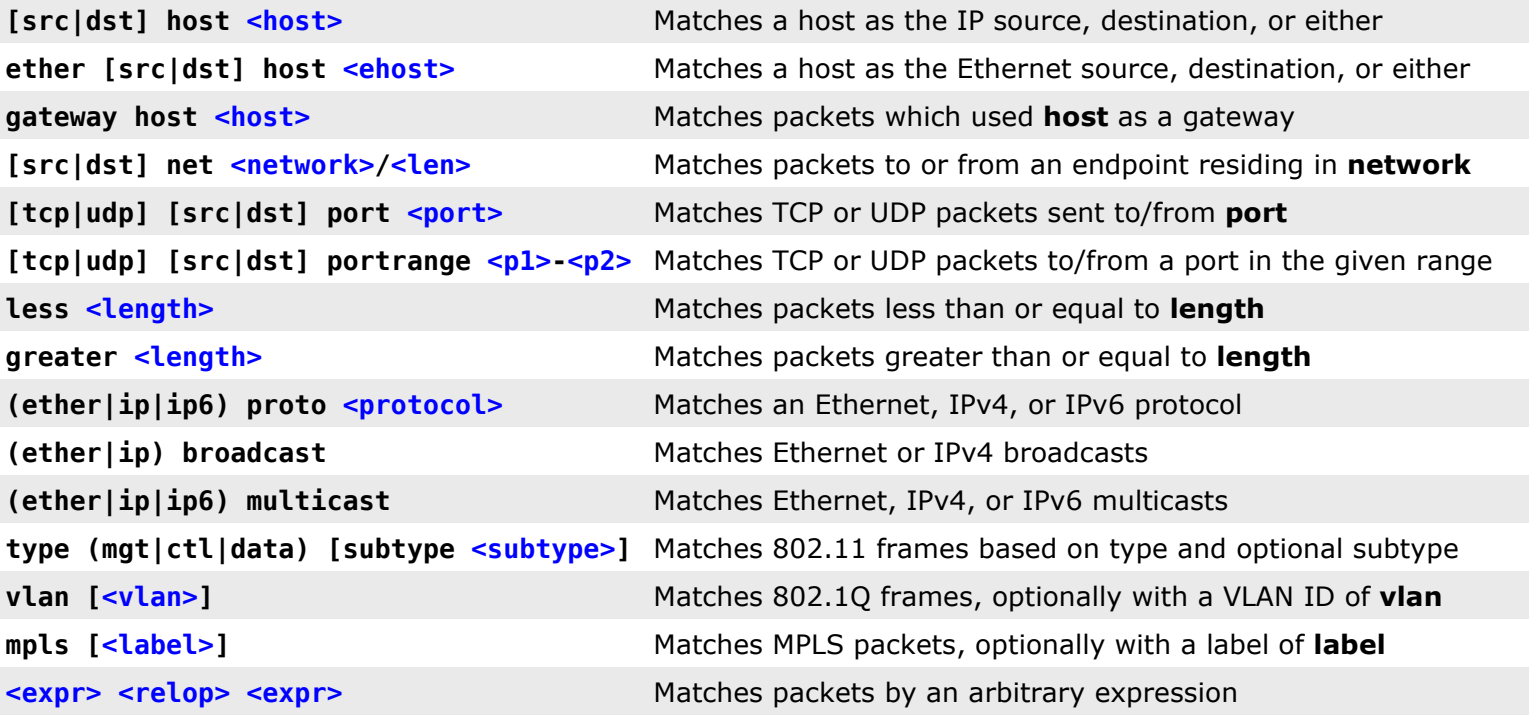

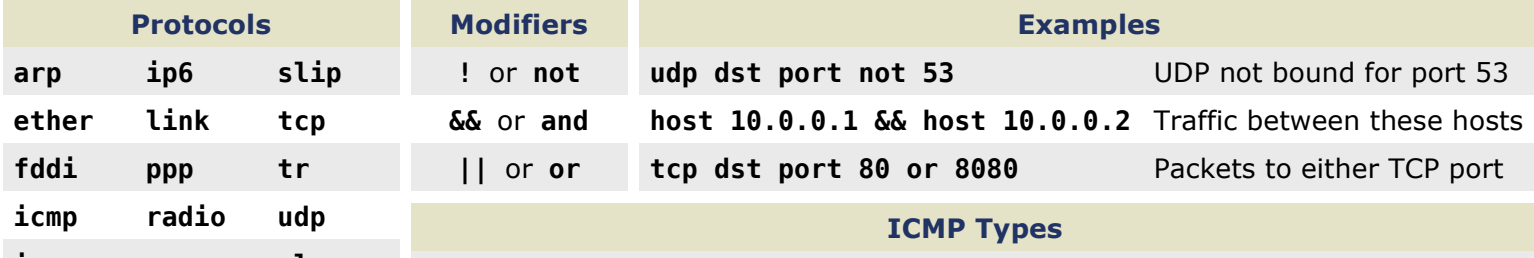

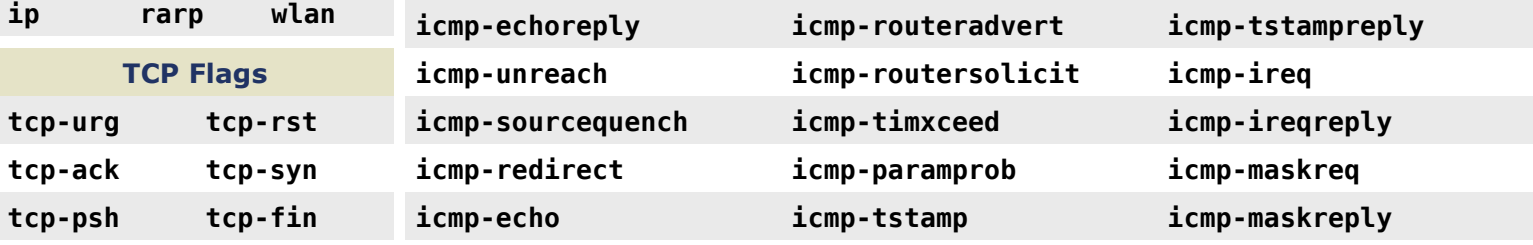